## МИНИСТЕРСТВО НАУКИ И ВЫСШЕГО ОБРАЗОВАНИЯ РОССИЙСКОЙ ФЕДЕРАЦИИ ФЕДЕРАЛЬНОЕ ГОСУДАРСТВЕННОЕ АВТОНОМНОЕ ОБРАЗОВАТЕЛЬНОЕ УЧРЕЖДЕНИЕ ВЫСШЕГО ОБРАЗОВАНИЯ «СЕВЕРО-КАВКАЗСКИЙ ФЕДЕРАЛЬНЫЙ УНИВЕРСИТЕТ» НЕВИННОМЫССКИЙ ТЕХНОЛОГИЧЕСКИЙ ИНСТИТУТ (ФИЛИАЛ) СКФУ

## МЕТОДИЧЕСКИЕ УКАЗАНИЯ

«Представление результатов проекта с использованием современного программного обеспечения» по выполнению практических работ по дисциплине «Основы проектной деятельности»

Невинномысск, 2021

## Оглавление

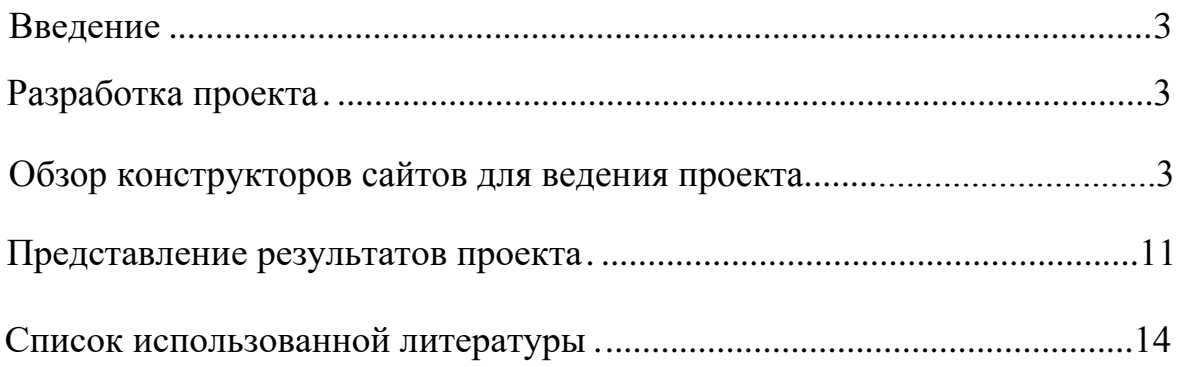

#### **Введение**

Метод проектов – это мощнейший инструмент эффективного достижения цели. Образовательный курс «Основы проектной деятельности» направлен на формирование проектного мышления у студентов и освоение базовых принципов проектной деятельности. Материалы могут быть использованы как в образовательной деятельности в работе со студентами (студентами будем называть всех, кто получает новые знания, учится, независимо от возраста и профессиональной принадлежности), так и для формирования компетенций по работе над проектами.

На каждом этапе освоения дисциплины студенты самостоятельно вырабатывают базовые определения и принципы проектной деятельности, приемлемые для них.

#### **Разработка проекта**

В процессе обучения команды, состоящие из 3–5 человек, разрабатывают собственный инициативный или технический проект. Тема проекта выбирается самостоятельно. Студенты приступают к разработке собственного проекта пошагово на практических занятия и самостоятельно. Все шаги по разработке проекта должны отображаться на сайте проекта, платформу для сайта студенты выбирают самостоятельно опираясь на рекомендации. На сайте проекта еженедельно должны появляться новые разделы и новости (минимум 1 в неделю о том, что проделано на этой неделе). В результате студенты представляют идею своего проекта в виде заявки на конкурс проектов.

#### **Обзор конструкторов сайтов для ведения проекта**

Сервисы по созданию сайтов, они же веб-конструкторы обычно работают по схеме FreMium (Фремиум). Название происходит от двух слов Free (бесплатно) и Premium (Премиум). То есть базовые функциипредоставляемого Сервиса бесплатны. Но если вы попробовали и сервис вам понравился, можно купить подходящий под нужные задачи тариф. Для достижения целей дисциплины достаточно использование бесплатных движков. Для знакомства с конструкторами сайтов был специально создан сайт-блог, содержащий обзор http://osuweb.blogspot.ru. Рассмотрим функционал нескольких ресурсов.

#### **Wix.com**

Очень удобный, простой и красивый практически универсальный конструктор с огромным спектром возможностей. Создавайте сайты, а не код. Один из девизов популярного конструктора сайтов Wix. Wix предлагает 480 шаблонов.

3

#### **Jimdo.com**

Имеет схожий с wix.com функционал.

Jimdo предлагает всего 244 шаблона, часть из которых платные. В настройках шаблона можно изменять внутренние параметры, настраивать фон, рамки, цвета.

Настройки и стили шаблона позволяют изменять рамку, шрифт, создавать свой фон или ставить изображение, изменять дизайн блога и т. д. Создание каталогов товаров.

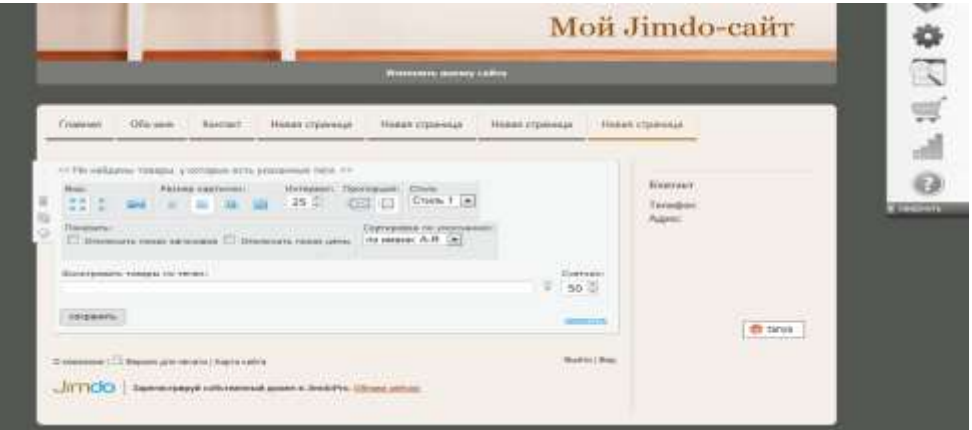

#### **Nethouse.com**

Этот ресурс позиционирует себя как бизнес конструктор с упором на электронную коммерцию. Проще всего и наиболее функциональный интернет-магазин можно сделать именно здесь. Этот сервис единственный предоставляющий для вашего сайта неограничеснное файловое пространство.

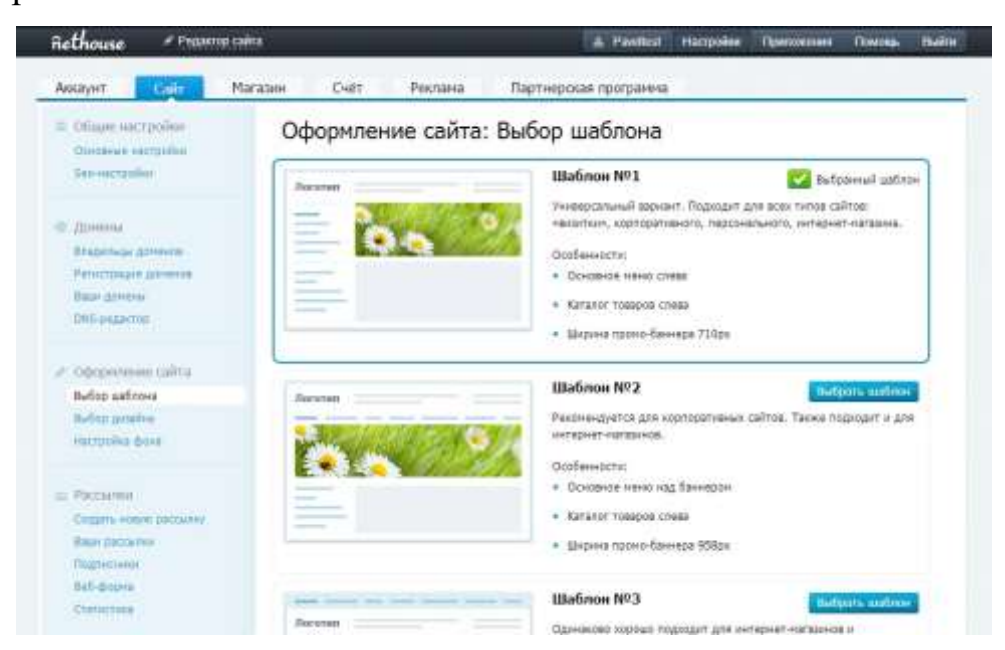

#### **Weebly.com**

Еще один бесплатный конструктор сайтов, который не требует знания языков программирования. Чтобы создать страничку используются виджеты разных видов, при помощи которых можно создать полноценный сайт в пару кликов за короткий промежуток времени. Weeebly имеет свое приложение для iPhone и Android, с его помощью вы сможете управлять сайтом и публиковать контент с вашего смартфона или планшета.

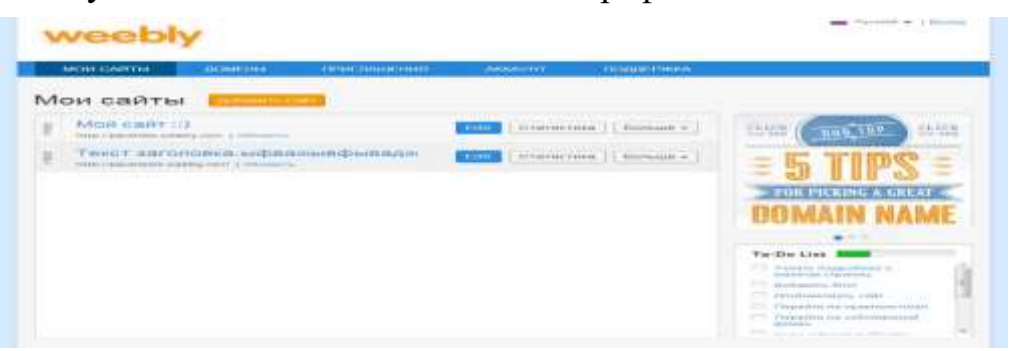

### **Okis.ru**

OKIS удобный конструктор сайтов. После регистрации каждому будет доступен удобный и понятный визуальный редактор страниц вашего сайта; бесплатный хостинг с неограниченным трафиком и дисковым пространством; бесплатный модуль интернет-магазина; гарантированное отсутствие спама.

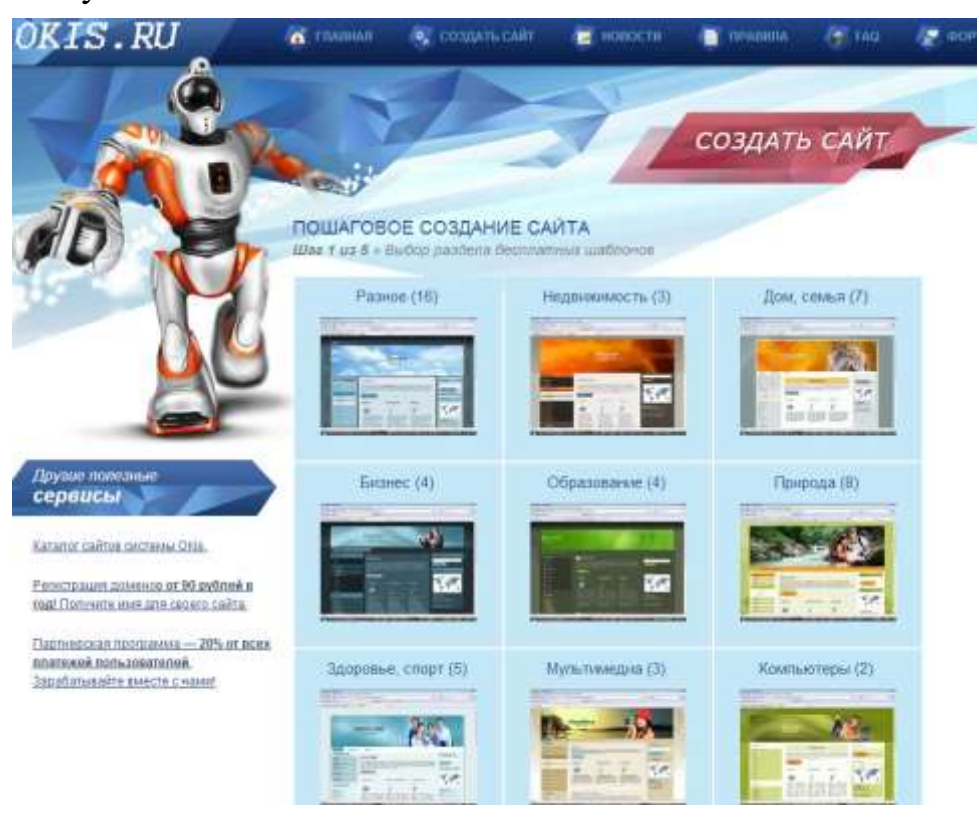

#### **Sites.google.com**

Сделать свой проект при помощи этого сервиса можно совершенно бесплатно и за считаные минуты. Сайту присваивается не слишком звучное имя типа https://sites.google.com/site/mysite, но можно также привязать сайт к собственному домену. Кроме этого, не стоит забывать, что вы имеете дело с Google, а значит, шанс того, что с хостингом возникнут какие-то проблемы, минимален.

Сайт создается за несколько простых шагов: нужно указать его название, описание, выбрать шаблон и тему оформления. Сайт может содержать любое число страниц. Их структурой можно управлять, перетаскивая мышью названия страниц в древовидном списке. Сервис предлагает несколько шаблонов для быстрого создания страниц, среди которых стандартная страничка с информацией, блог с объявлениями, файловое хранилище, представление информации в виде списка.

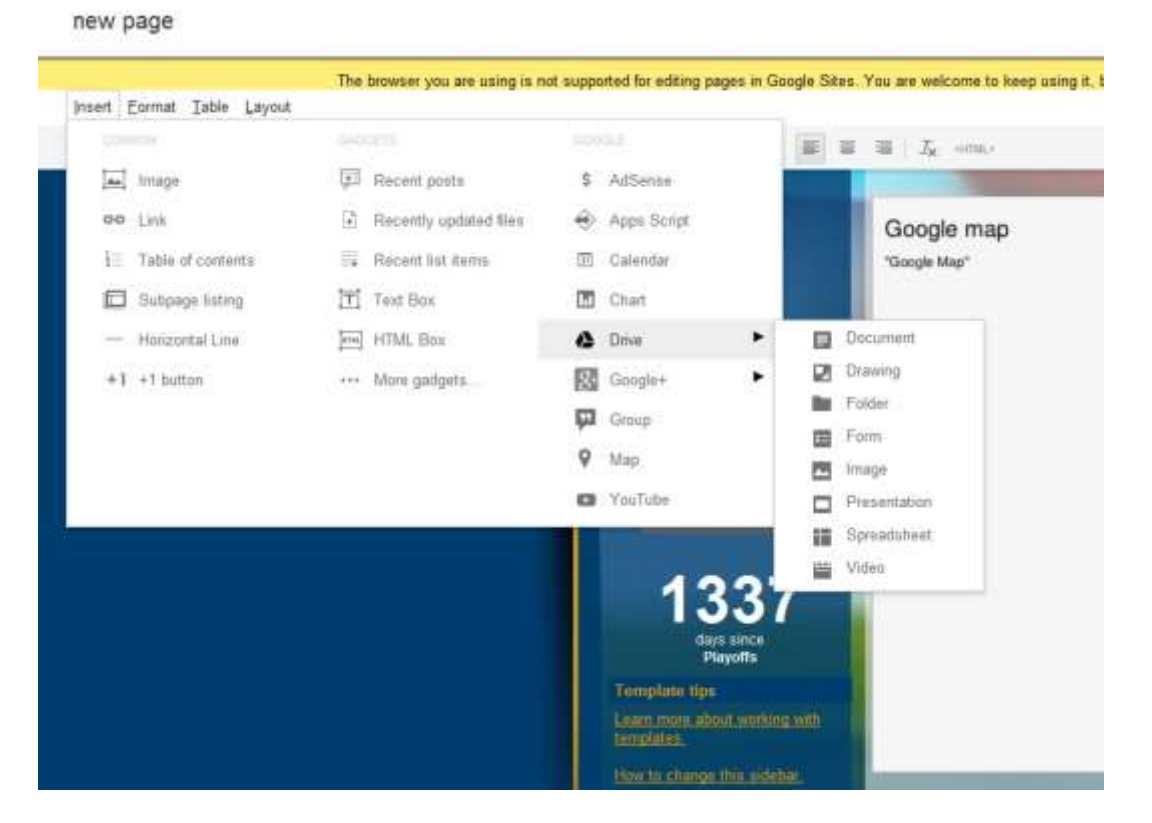

#### **Yola.com**

Yola – это англоязычный конструктор сайтов, который подойдет для веб-проектов самой разной направленности. Одна из интересных особенностей сервиса – автоматический подбор шаблона на основе темы сайта. Как и в других конструкторах сайтов, добавление элементов осуществляется простым перетаскиванием блоков с панели настроек в область страницы. Можно добавлять видео с YouTube, фотографии с

Flickr, загружать флэш-ролики и аудиофайлы для проигрывания на вебстраницах, а также любые файлы размером не более 5 Мбайт. При этом для сайта отводится до 1 Гбайт дискового пространства. Легко добавить социальные кнопки: Google +1, «Комментарии Facebook», «Мне нравится», «поделиться в Twitter» и прочие.

Работая с Yola, пользователь имеет возможность не только выбирать шаблон, но и менять разметку страницы. После определения разметки можно воспользоваться подсказками, возникающими в незаполненном пространстве сайта.

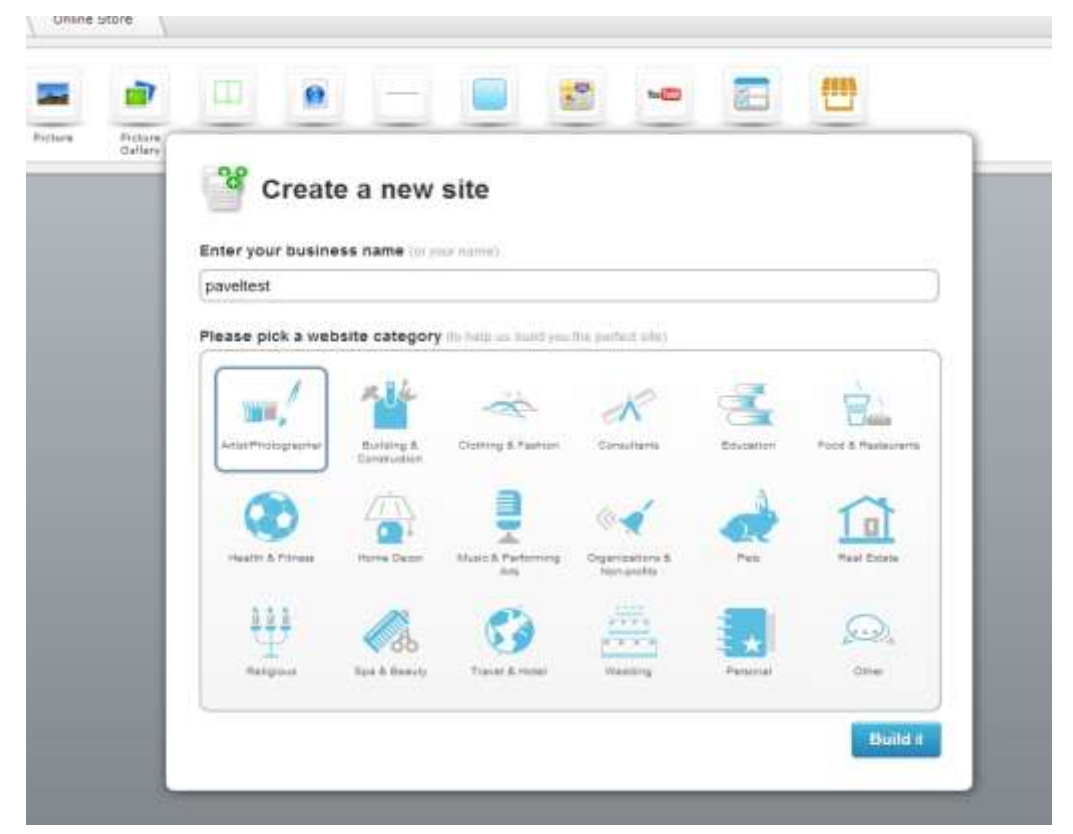

#### **Setup.ru**

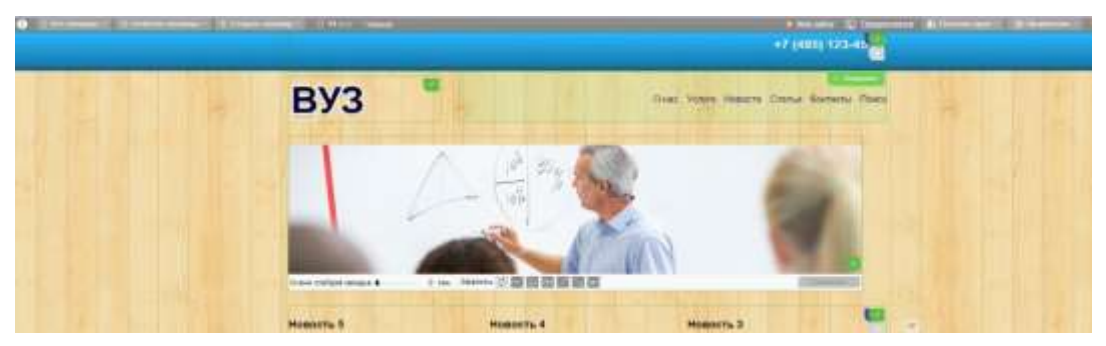

Представляет собой очередной универсальный конструктор. Данный ресурс предлагает 7000 шаблонов с возможностью редактирования html-кода, при регистрации выдаётся домен 2-го уровня. Можно отметить хорошую техническую поддержку, бесплатные рекомендации по продвижению сайта.

#### **Ucoz.ru**

Один из самых популярных конструкторов с широкими возможностями и простым интерфейсом. Подходит для любых целей, однако немного отстаёт от своих конкурентов в техническом плане создания внешнего вида сайта, соответственно и сам продукт получается не очень красивый. При необходимости можно сделать резервное копирование сайта.

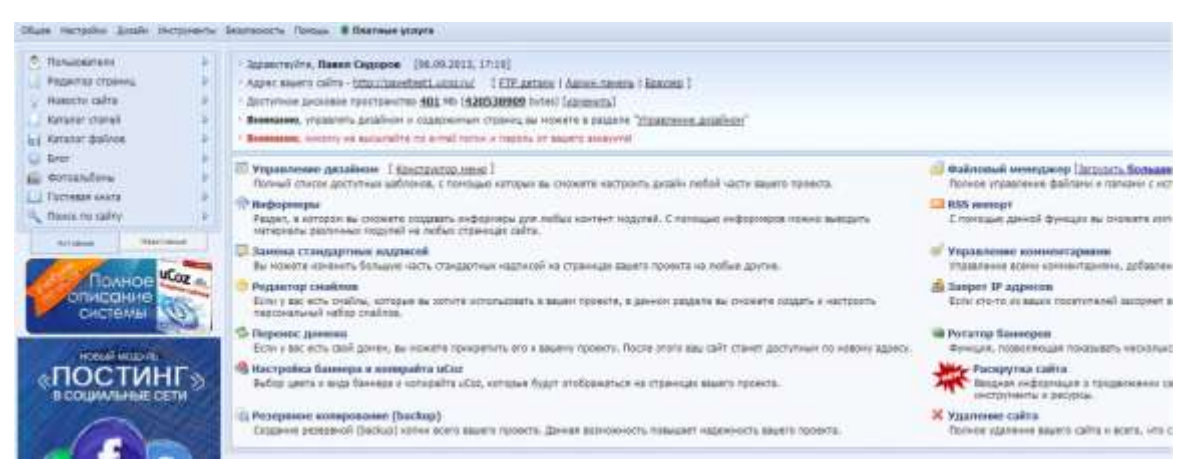

### **Hostinger.ru**

Ресурс является скорее хостингом, нежели конструктором. Однако существует возможность построения сайт сайт-билдером. Для создания своего сайте не нужны тех. знания.

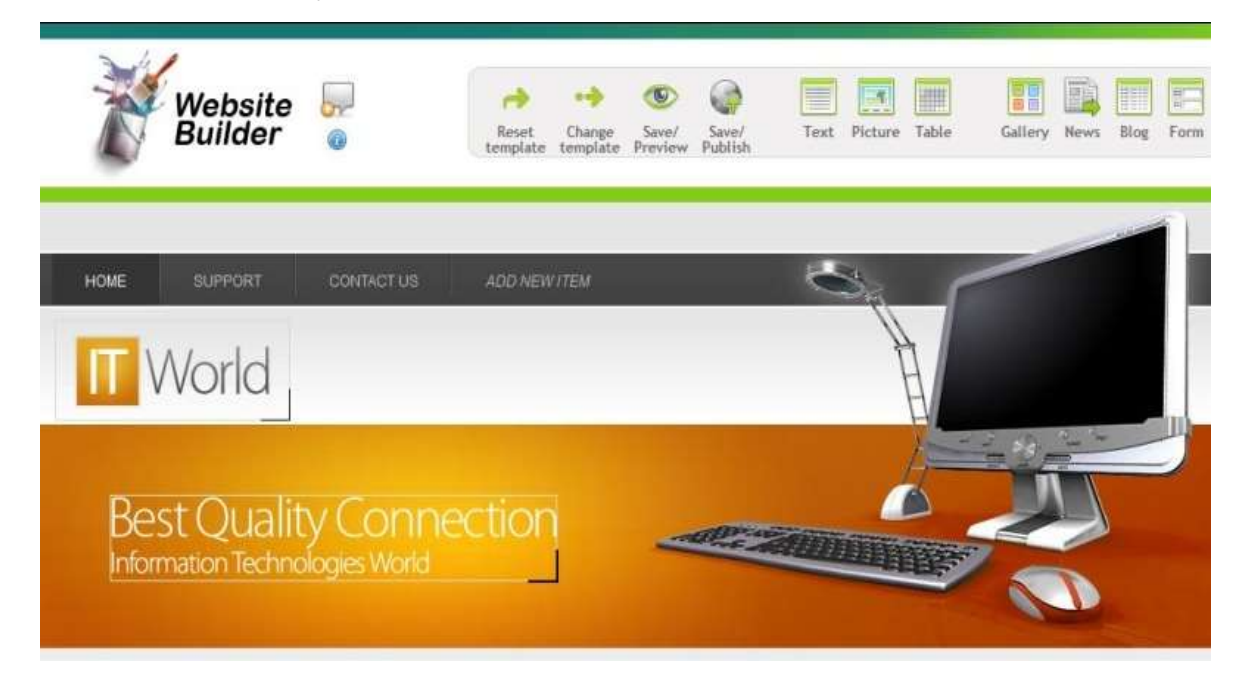

#### **Umi.ru**

Ресурс можно назвать в общем виде универсальным, но создан он исключительно для реализации бизнес-идей. Это основное преимущество и отличие Umi от остальных конструкторов.

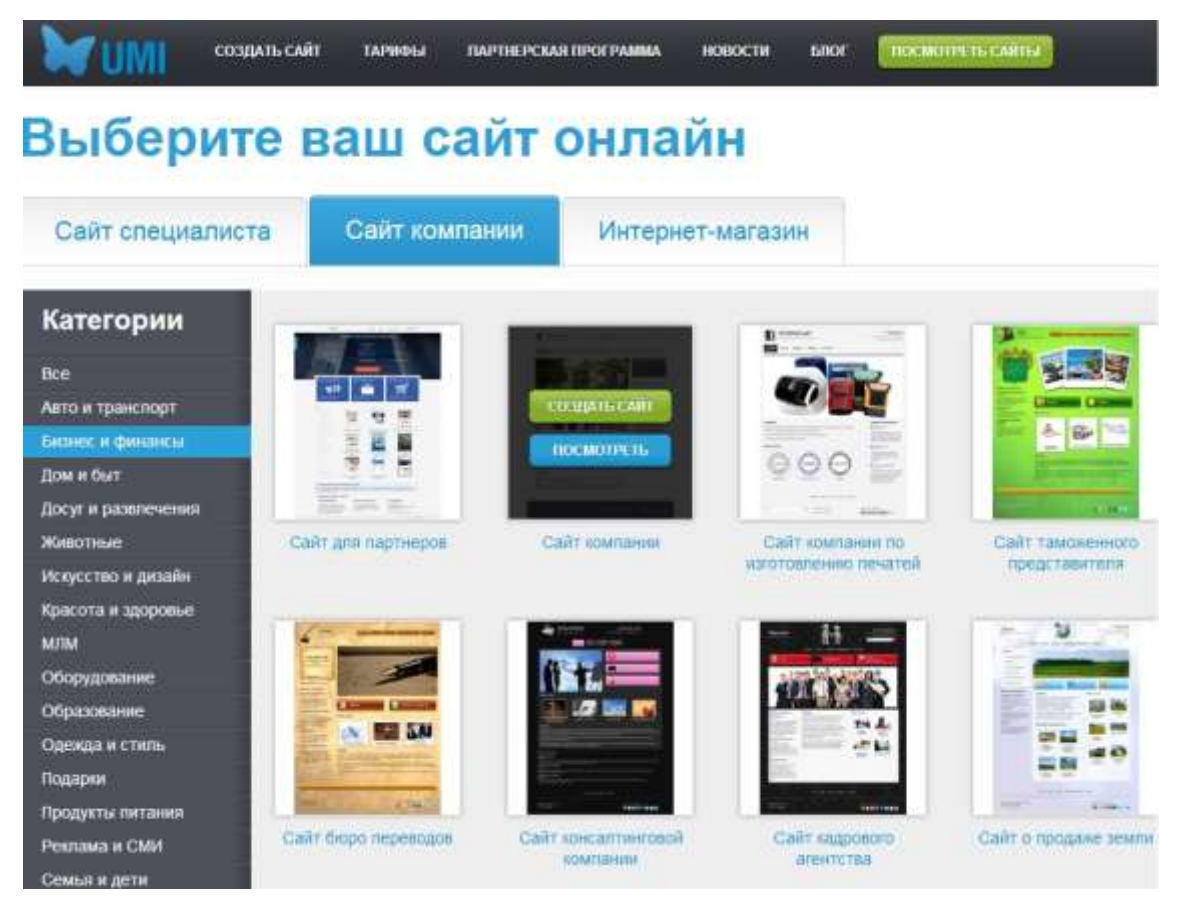

#### **Tumbler.com**

Ресурс является интересным примером реализации классического блога, его удобно использовать в качестве промо-сайта или витрины. Данный ресурс бесплатно предоставляет 7 различных типов публикаций.

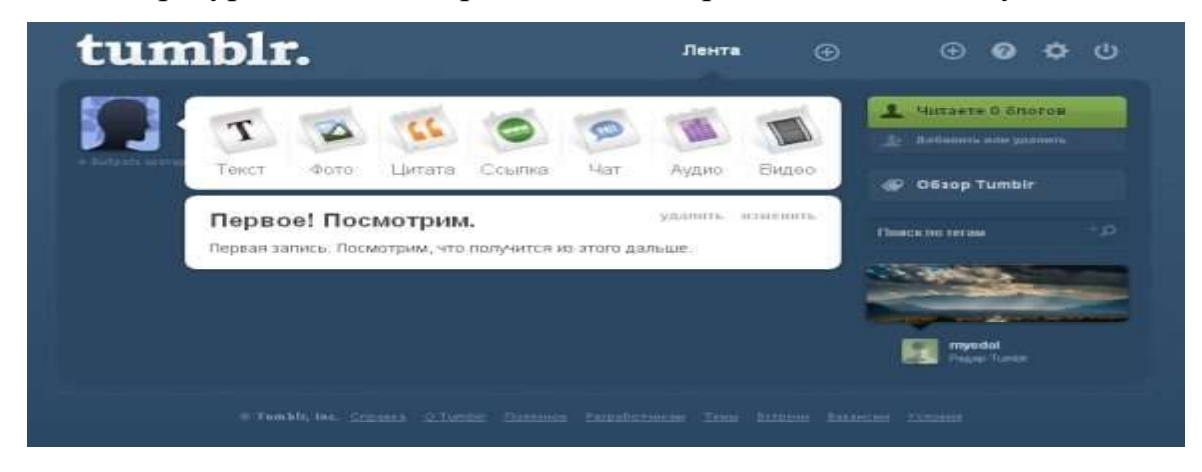

#### **Blogger.com/blogspot.com**

Данный ресурс сотрудничает с google. У знающих HTML есть возможность сделать практически полноценный сайт. При всём этом сайт прекрасно индексируется с поиском гугл. Компания очень любит свои блоги и зачастую, особенно при наличии уникального контента, отображает блогспот сайты среди первых. Минус в данном случае состоит в отсутствии доступа к файлам сайта, так как это блогерская система.

Так же создавая блог на блогспоте, вы автоматически имеете небольшой бизнес. Система AdWords подключается сразу при регистрации. Если люди переходят по размещённым вами ссылками – вы получаете определённую плату за размещение рекламы. Ссылки сами подбираются под тематику сайта. Система полностью автоматизирована.

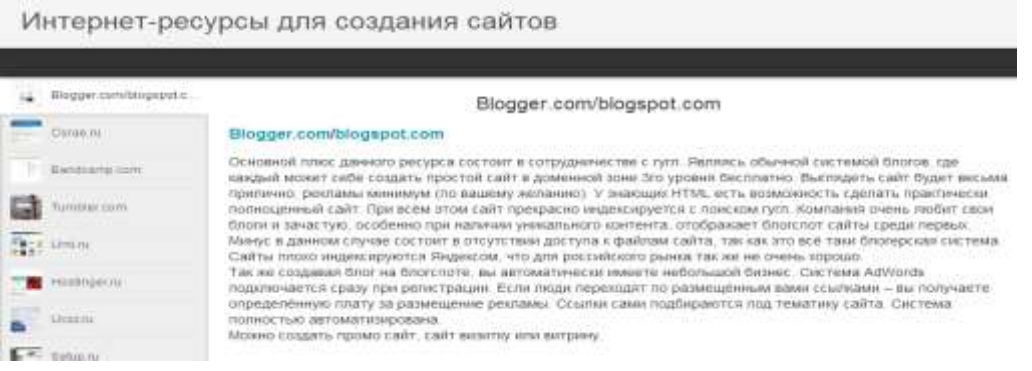

## Представление результатов проекта

Содержание раздела: Инструменты оформления компьютерной презентации. Представление результатов проекта на конференциях и конкурсах. Рефлексия проделанной работы в рамках дисциплины, проецирование полученных результатов на дальнейшую траекторию развития студента в рамках ДОП.

## Основные части презентации (\* - обязательные):

Информация в компьютерной презентации должна служить опорным планом для докладчика и удобным навигатором в чужом проекте для аудитории. Публика должна понимать каждое слово в презентации проек-Ta.

Примерная схема презентации:

- $1<sup>1</sup>$ Тема\*
- $2^{\circ}$  $ABTop(LI)^*$
- 3. Цель $*$
- 4. Задача
- 5. Актуальность
- 6. Проблема
- 7. Результаты (Заключение)\*
- 8. Перспективы

#### Типичные ошибки во время презентации

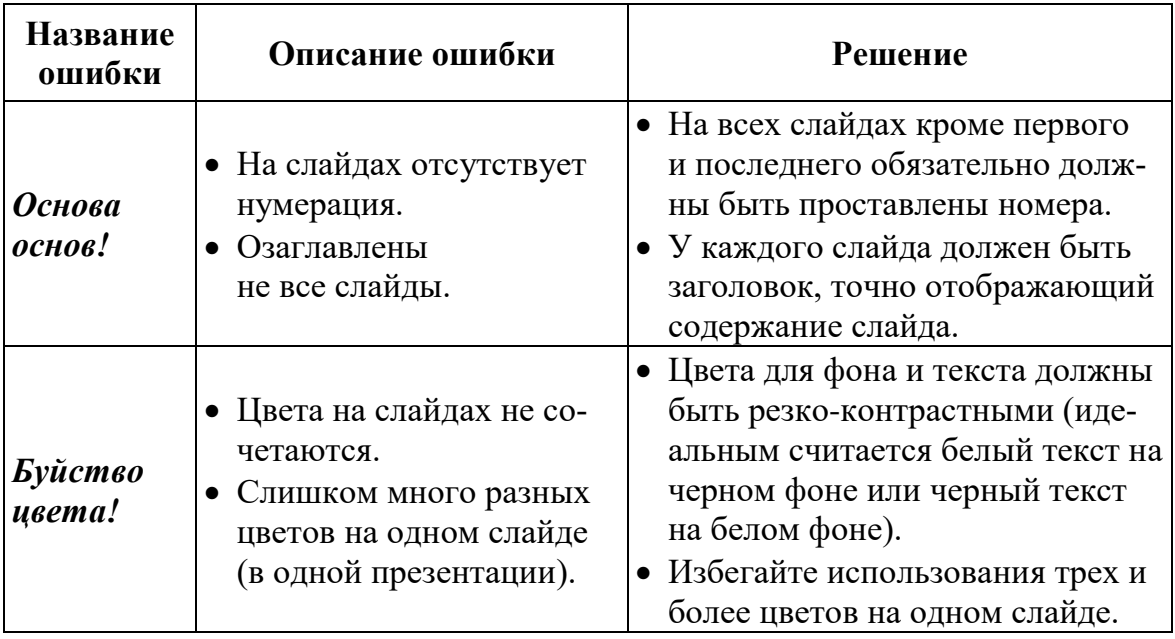

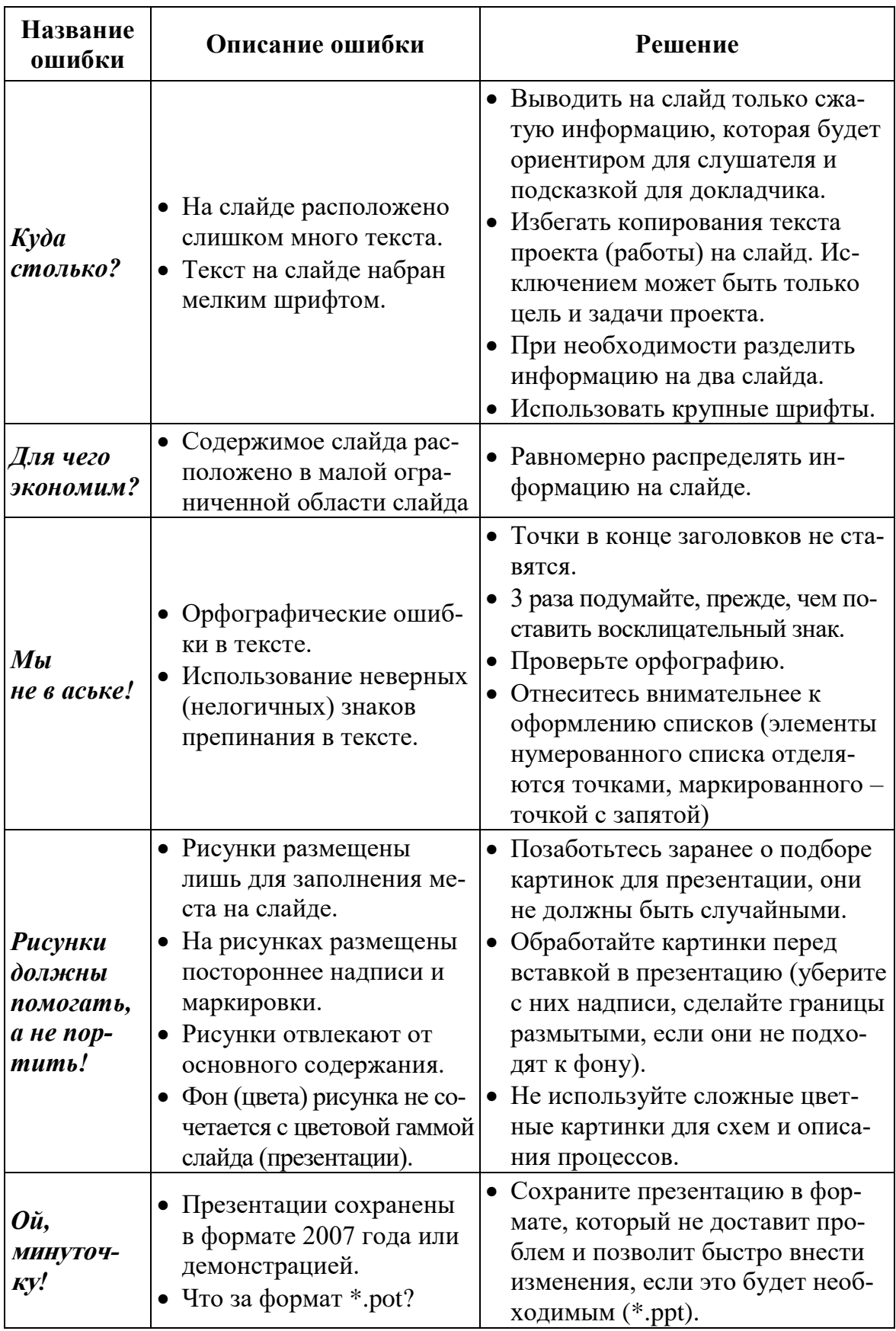

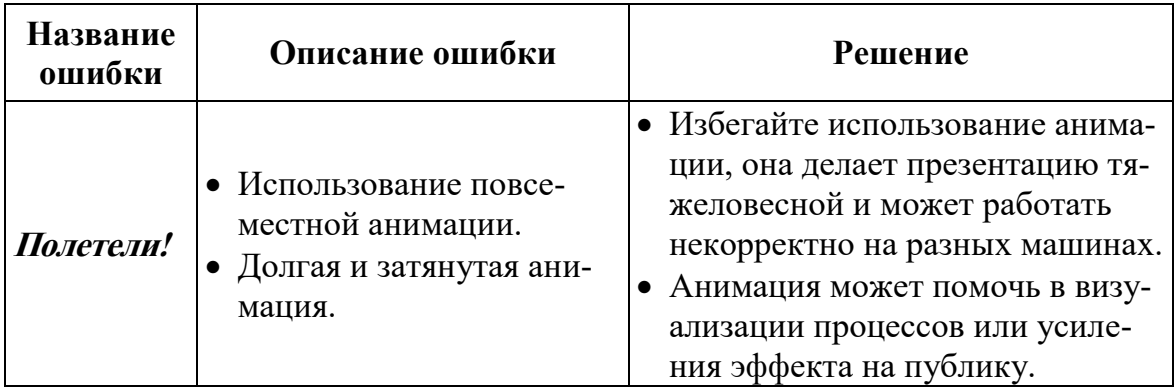

#### Полезные советы

- $1.$ Аудитория часто не является заинтересованным слушателем и потому к основной задаче, коей является рассказать о проекте, добавляется вторая - привлечь внимание аудитории.
- $2.$ Чем больше людей в аудитории, тем более подробно и просто необходимо рассказывать о проекте. Простота одна из важных характеристик хорошей презентации. Постарайтесь визуализировать сложные процессы. Графики и схемы, если они не очень утяжелены деталями, воспринимаются легче и быстрее, чем даже правильно представленный текст.
- $3.$ Избегайте одинаково информационно-оформленных слайдов. Монотонность утомляет аудиторию.
- $\boldsymbol{4}$ . Не бойтесь дополнять презентацию раздаточным материалом, объемными моделями. Презентация может быть не только на экране.

# **Список использованной литературы**

- 1. Методические указания Введение в проектную деятельность Часть 2. Современное программное обеспечение для работы над проектом и представление результатов проекта / Сост. П.И. Мозгалева. – Томск, 2015. – 26 с.
- 2. Современный экономический словарь / Б. Райзберг, Л. Лозовский, Е. Стародубцева. – М., 2008. – 512 с.
- 3. Преобразование образования (пер. с англ. Ф. П. Тарасенко) /Р.Л. Акофф, Д. Гринберг. – Томск, 2009. – 194 с.
- 4. Стандарты и руководства по обеспечению качества основных образовательных программ подготовки бакалавров, магистров и специалистов по приоритетным направлениям развития Национального исследовательского Томского политехнического университета (Стандарт ООП ТПУ) // Сборник НПМ, А.И. Чучалин. – Томск: Изд-во Томского политехнического университета, 2012. –197 с.
- 5. Проектное обучение парадигма элитного инженерного образования в России в условиях стратегии инновационного развития / Е.М. Давыдова, Р.В. Мещеряков, А.А. Шелупанов. – М. : Высшее образование сегодня, 2006. –  $N_2$  7. – С. 9.
- 6. Технологии, развлечения, дизайн. URL: [http://ted.com/p](http://ted.com/)ages/about (дата обращения 06.02.2013 г.)
- 7. [О системе Антиплагиа](http://scholar.google.ru/)т [Электронный ресурс]. URL: http:[//antiplagiat.ru](file:///D:/Study/4course/7sem/AppData/Roaming/Microsoft/Word/antiplagiat.ru) (дата обращения 06.02.2013 г.)
- 8. Об Академии Google [Электронный ресурс]. URL: http://scholar.google.ru (дата обращения 06.02.2013 г.)
- 9. Поисковая система научной и околонаучной информации [Электрон-ный ресурс]. URL: [http://scirus.com](http://scirus.com/) (дата обращения [06.02.2013](file:///D:/Study/4course/7sem/AppData/Roaming/Microsoft/Word/moodle.org) г.)
- 10. Поисковая система научной информации [Электронн[ый ресурс\].](http://www.google.ru/alerts) URL: scienceresearch.com (дата обращения 06.02.2013 г.)
- 11. Виртуальная обучающая среда [Электронный ресурс]. URL: [moodle.org \(](http://doodle.com/)дата обращения 06.02.2013 г.)
- 12. Об оповещениях Google [Электронный ресурс]. URL: google.ru/ alerts [\(дата об](file:///D:/Study/4course/7sem/AppData/Roaming/Microsoft/Word/dropbox.com)ращения 06.02.2013 г.)
- 13. Автоматизированное планирование [Электронный ресурс]. URL: doodle.com (дата обращения 06.02.2013 г.)
- 14. Облачное хранилище данных [Электронный ресурс]. URL: [dropbox.com/](file:///D:/Study/4course/7sem/AppData/Roaming/Microsoft/Word/resumup.com)tour (дата обращения 06.02.2013 г.)
- 15. О переводчике Google [Электронный ресурс]. URL: translate.google.ru (дата обращения  $06.02.2013$  г.)
- 16. Сервис визуализации резюме [Электронный ресурс]. URL: resumup.com (дата обращения 06.02.2013 г.)
- 17. Социальная сеть для поиска и установления деловых контактов [Электронный ресурс]. URL: [linkedin.com](file:///D:/Study/4course/7sem/AppData/Roaming/Microsoft/Word/linkedin.com) (дата обращения 06.02.2013 г.)
- 18. О Google диске [Электронный ресурс]. URL: drive.google.com (дата обращения 06.02.2013 г.)
- 19. Сетевой блокнот [Электронный ресурс]. URL: [sync.in](http://sync.in/) (дата обращения 06.02.2013 г.)
- 20. Социальный сервис Slideshare [Электронный ресурс]. URL: slideshare.com (дата обращения  $06.02.2013$  г.)
- 21. Интеллект-карты [Электронный ресурс]. URL: [mindmeister.com](http://www.mindmeister.com/) (дата обращения 06.02.2013 г.)
- 22. Управление идеями [Электронный ресурс]. URL: [mind42.com](file:///D:/Study/4course/7sem/ЭТОшка/mind42.com) (дата обращения 06.02.2013 г.)
- 23. Онлайн менеджер задач для коллективной работы [Электронный ресурс]. URL: [asana.com](http://www.asana.com/) (дата обращения 06.02.2013 г.)
- 24. Совместное выполнение проектов [Электронный ресурс]. URL: [trello.com](http://www.trello.com/) (дата обращения 06.02.2013 г.)
- 25. Профессиональное программное обеспечение для составления карт проекта [Электронный ресурс]. URL: [xmind.net](http://www.xmind.net/) (дата обращения 06.02.2013 г.)
- 26. Средство управления проектами в небольших компаниях [Электронный ресурс]. URL: [basecamp.com](file:///D:/Study/4course/7sem/ЭТОшка/basecamp.com) (дата обращения 06.02.2013 г.)
- 27. Облачный офис для управления документами и совместной работы онлайн [Электронный ресурс]. URL: [teamlab.com](file:///D:/Study/4course/7sem/AppData/Roaming/Microsoft/Word/teamlab.com) (дата обращения  $06.02.2013$  г.)
- 28. О Google группах [Электронный ресурс]. URL: groups.google.com (дата обращения 06.02.2013 г.)
- 29. О календаре Google [Электронный ресурс]. URL: [google.com/calendar](http://www.google.com/calendar) (дата обращения 06.02.2013 г.)
- 30. Веб-сервис для организации командной работы над проектами [Электронный ресурс]. URL: [teamer.ru](file:///D:/Study/4course/7sem/AppData/Roaming/Microsoft/Word/teamer.ru) (дата обращения 06.02.2013 г.)
- 31. Информационная сеть Твиттер [Электронный ресурс]. URL: twitter.com (дата обращения 06.02.2013 г.)
- 32. Социальная сеть Facebook [Электронный ресурс]. URL: [facebook.com](http://www.facebook.com/) (дата обращения 06.02.2013 г.)
- 33. Технология Skype [Электронный ресурс]. URL: [skype.com](http://www.skype.com/) (дата обращения 06.02.2013 г.)
- 34. Видеохостинг YouTube [Электронный ресурс]. URL: [youtube.com](http://www.youtube.com/) (дата обращения 06.02.2013 г.)
- 35. Интернет-презентации [Электронный ресурс]. URL: animoto.com (дата обращения 06.02.2013 г.)
- 36. Компания-разработчик ПО [Электронный ресурс]. URL: [techsmith.com](file:///D:/Study/4course/7sem/AppData/Roaming/Microsoft/Word/techsmith.com) (дата обращения 06.02.2013 г.)
- 37. Индийская компания Zoho [Электронный ресурс]. URL: [zoho.com](file:///D:/Study/4course/7sem/ЭТОшка/zoho.com) (дата обращения 06.02.2013 г.)
- 38. Сервер компетенций [Электронный ресурс]. URL: [devyourself.ru](file:///D:/Study/4course/7sem/ЭТОшка/devyourself.ru) (дата обращения 06.02.2013 г.)
- 39. Система оценки управленческих компетенций [Электронный ресурс]. URL: 360gradusov.com (дата обращения 06.02.2013 г.)
- 40. Экспертная диагностическая система [Электронный ресурс]. URL: [youwe.tom.ru/it-tehnologii/resurs-k](http://www.youwe.tom.ru/it-tehnologii/resurs-k) (дата обращения 06.02.2013 г.)